## Les puissances

$$
a^{0} = 1
$$
  
\n
$$
a^{1} = a
$$
  
\n
$$
a^{m} \times a^{p} = a^{m+p}
$$
  
\n
$$
\frac{a^{m}}{a^{p}} = a^{m-p}
$$
  
\n
$$
(a^{m})^{p} = a^{m \times p}
$$

Exemple :

$$
34 \times 35 = 34+5 = 39
$$
  
\n
$$
63 \times 6-7 = 63-7 = 6-4
$$
  
\n
$$
\frac{54}{56} = 54-6 = 5-2
$$
  
\n
$$
\frac{43}{4-5} = 43-(-5) = 43+5 = 48
$$
  
\n
$$
(53)2 = 53×2 = 56
$$

Exercice : Calculer :  $5^2 \times 5^{-3} =$  $6^{-5} \times 6^{-2} =$ 8 ଷ  $\frac{8}{8^6} = 8^{3-6} = 8^{-3} =$ 7 ହ  $\frac{1}{7^{-2}}$  =  $4^{-4}$  $\frac{1}{4^{-3}} =$  $(6^{-3})^4 =$ 

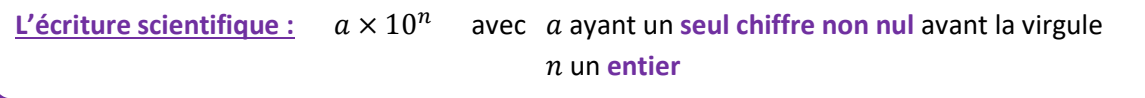

Exemple : écrire en écriture scientifique les expressions suivantes :

$$
353 = 3,53 \times 10^{2}
$$
  
\n
$$
0,00436 = 4,36 \times 10^{-3}
$$
  
\n
$$
5934 \times 10^{8} = 5,934 \times 10^{3} \times 10^{8} = 5,934 \times 10^{3+8} = 5,934 \times 10^{11}
$$
  
\n
$$
\frac{5 \times 10^{2} \times 10^{4} \times 7}{2 \times 10^{-3}} = \frac{5 \times 7}{2} \times \frac{10^{2} \times 10^{4}}{10^{-3}}
$$
  
\n
$$
= 17,5 \times \frac{10^{6}}{10^{-3}}
$$
  
\n
$$
= 17,5 \times \frac{10^{6}}{10^{-3}}
$$
  
\n
$$
= 17,5 \times 10^{6-(-3)}
$$
  
\n
$$
= 17,5 \times 10^{6+3}
$$
  
\n
$$
= 17,5 \times 10^{9}
$$
  
\n
$$
= 1,75 \times 10^{1}
$$
  
\n
$$
= 1,75 \times 10^{1+9}
$$
  
\n
$$
= 1,75 \times 10^{1+9}
$$
  
\n
$$
= 1,75 \times 10^{10}
$$

Exercice : écrire en écriture scientifique les expressions suivantes :

 $6354 =$ 

 $0,0054 =$ 

 $456 \times 10^{-2} =$ 

 $0,045 \times 10^6 =$ 

 $7 \times 10^2 \times 3 \times 10^{-6}$  $\frac{5 \times 10^4}{5 \times 10^4}$  =